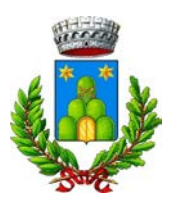

**Al Comune di Serrapetrona Sportello Unico per l'Edilizia** Via Giacomo Leopardi, 18 62020 – SERRAPETRONA

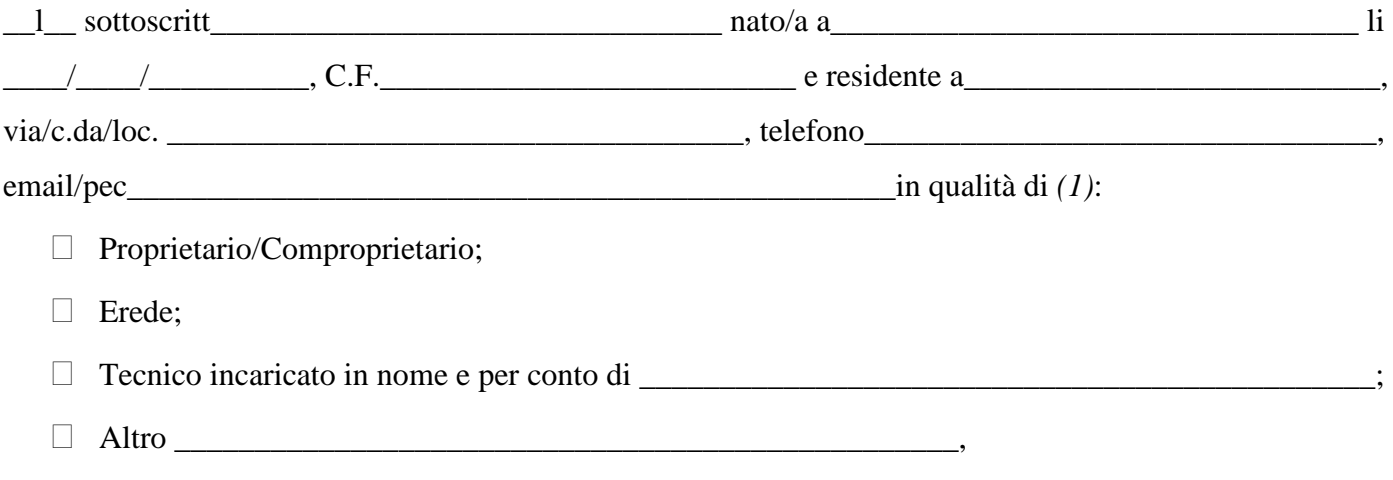

## **CHIEDE**

*Ai sensi dell'art. 30 comma 2 del D.P.R. n°380 del 06/06/2001*

Il rilascio del certificato di destinazione urbanistica ad uso\_\_\_\_\_\_\_\_\_\_\_\_\_\_\_\_\_\_\_\_\_\_\_\_\_\_\_\_\_\_\_\_\_\_\_ *(2)* dei

sotto elencati terreni siti nel Comune di Serrapetrona e contraddistinti catastalmente:

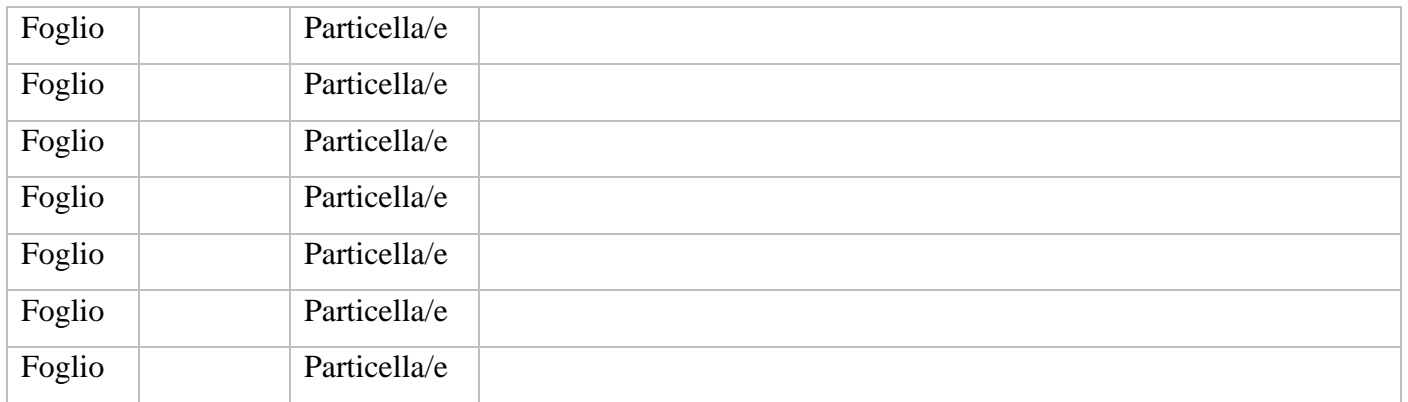

E che lo stesso venga rilasciato in copia:

- $\Box$  formato cartaceo da ritirare a mano;
- formato cartaceo da inviare al seguente indirizzo \_\_\_\_\_\_\_\_\_\_\_\_\_\_\_\_\_\_\_\_\_\_\_\_\_\_\_\_\_\_\_\_\_\_\_\_\_\_\_\_\_;
- □ formato digitale e inviato al seguente indirizzo mail/pec \_\_\_\_\_\_\_\_\_\_\_\_\_\_\_\_\_\_\_\_\_\_\_\_\_\_\_\_\_\_;

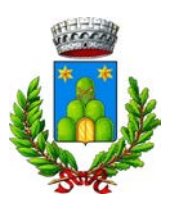

Si allega alla presente:

- visure catastali delle particelle oggetto della richiesta;
- estratto di mappa con evidenziate le particelle oggetto della richiesta;
- n°2 marca da bollo da  $\epsilon$ 16,00 una per la presente richiesta in bollo e una da apporre sul certificato che verrà rilasciato (esente per successione);
- delega e documenti di identità (nel caso di tecnico incaricato o altro delegante);
- versamento di **€ 51,65** specificando come causale: "Diritti di segreteria per Rilascio certificato di destinazione urbanistica", il quale dovrà essere effettuato tramite sistema **PagoPA** collegandosi al seguente indirizzo web:

<https://mpay.regione.marche.it/mpay/pagonet/spontaneo1.do?id=9&auto=false&prot=N>

Selezionare "**Pagamenti Online**" → Selezionare la Provincia "**Macerata**" → Selezionare Ente "**Comune di Serrapetrona**" → Nel campo Servizi "**DIRITTI DI SEGRETERIA (Cert. Anagrafici, accesso atti, ecc…)**" selezionare **Paga** → Compilare il modello con i dati richiesti (i campi con l'asterisco sono obbligatori) e selezionare la voce **Avanti**. Dopo aver generato l'avviso col relativo IUV il portale vi consentirà di procedere con il pagamento selezionando la relativa modalità digitale più indicata alla propria esigenza.

Distinti Saluti

 $\perp$   $\frac{1}{2}$   $\frac{1}{2}$   $\frac{1$ 

*In Fede*

(1) Specificare se proprietario, usufruttuario, acquirente, erede ecc;

<sup>(2)</sup> Specificare se per conoscenza per eventuale transazione economica, stipula di rogito notarile di trasferimento, dichiarazione successione, altro (specificare);